## <span id="page-0-4"></span>Stand: 11.12.2014

<span id="page-0-0"></span>[Format](#page-0-0) | [Validierung](#page-0-1) | [Inhalt](#page-0-2) | [Ausführungsbestimmungen und Beispiele](#page-0-3) | [Befugnisse](#page-3-0)

## Format

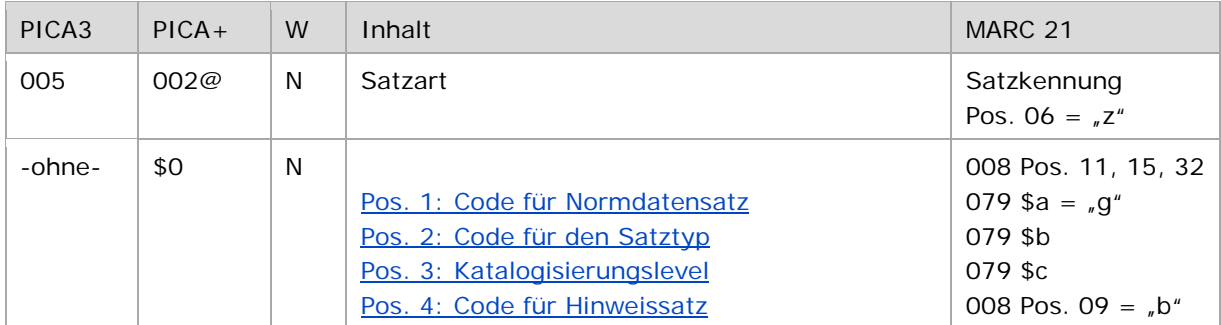

<span id="page-0-1"></span>W = Wiederholbarkeit; N = nicht wiederholbar; J = wiederholbar; hellgraue Schrift = Feld/Unterfeld wird zurzeit nicht erfasst

# Validierung

<span id="page-0-2"></span>Das Feld 005 ist obligatorisch und nicht wiederholbar. Die Positionen 1-3 sind für alle Satzarten obligatorisch. Die Position 4 ist nur für Hinweissätze obligatorisch. Für alle Positionen sind nur die im Feldverzeichnis angegebenen Inhalte zugelassen.

## Inhalt

<span id="page-0-3"></span>Das Feld 005 enthält die Satzart des Datensatzes. Es enthält in codierter Form Angaben zur Gattung des vorliegenden Normdatensatzes und das Katalogisierungslevel der Aufnahme.

# Ausführungsbestimmungen und Beispiele

Die Satzart wird ohne Unterfeldkennzeichnung erfasst. Das Unterfeld ist nicht wiederholbar.

Bei der Online-Erfassung in der GND werden die Positionen 1 und 2 manuell besetzt.

#### Hinweis zur Satzartänderung:

Bei der Korrektur von Angaben in einem vorhandenen Datensatz dürfen die Positionen 1 und 2 nicht verändert werden (keine Satzartänderung möglich). Sollte eine Änderung der Satzart erforderlich sein, muss ein neuer Datensatz angelegt und der alte Datensatz gelöscht bzw. umgelenkt werden, vgl. Feld [682.](https://wiki.dnb.de/download/attachments/50759357/682.pdf)

Position 3 wird bei der direkten Eingabe in der überregionalen GND (PICA-Anwender) bei der Speicherung in der Datenbank über eine Online-Routine entsprechend der Zugangskennung der erfassenden Institution / des Bearbeiters maschinell besetzt.

Position 3 wird bei der Eingabe über die Online-Kommunikationsschnittstelle (Aleph-Anwender, sowie ggf. andere Anwender, die über eine Online-Kommunikationsschnittstelle arbeiten) manuell erfasst.

↑ [nach oben](#page-0-4)

### <span id="page-1-0"></span>**Position 1**

Position 1 von Feld 005 ist mit dem Kennzeichen "T" für einen Normdatensatz zu besetzen.

↑ [Format](#page-0-0)

## <span id="page-1-1"></span>**Position 2**

Position 2 von Feld 005 enthält den Code für den Satztyp. Folgende Codes können an Position 2 vorkommen:

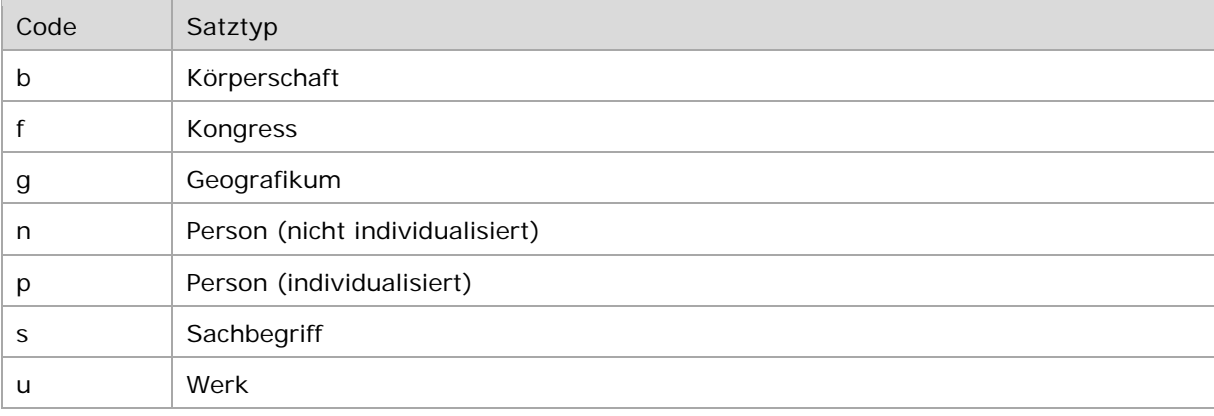

↑ [Format](#page-0-0)

#### <span id="page-1-2"></span>**Position 3**

Position 3 von Feld 005 enthält die Angabe des Katalogisierungslevels. Das Katalogisierungslevel zeigt am Datensatz den Stand der redaktionellen Bearbeitung dieses Datensatzes mit dem Wert 1-7 an.

GND-Anwendern wird entsprechend ihrer redaktionellen Kenntnisse ein Katalogisierungslevel mit entsprechenden Befugnissen und Aufgaben zugewiesen, aus denen sich der Geschäftsgang ableitet, vgl. [Redaktionsanleitung.](https://wiki.dnb.de/download/attachments/90411323/Redaktionsanleitung.pdf) Das Katalogisierungslevel wird maschinell aus der Zugangskennung bei Neuerfassungen eines GND-Normdatensatzes entsprechend der Zuordnung zum Anwender erzeugt, kann aber von jedem manuell herabgesetzt werden, wenn der Normdatensatz nicht den Anforderungen für das maschinell gesetzte Level entspricht.

In einem GND-Datensatz bedeutet

#### *Katalogisierungslevel 1:*

- Der GND-Satz ist von einer GND-Verbund- oder Fachredaktion (Level 1) mit Katalogisierungslevel 1 eingegeben oder redaktionell auf Level 1 gehoben worden.
- Im Datensatz sind die für diesen Satztyp erforderlichen Datenelemente (vgl. [Redaktionsanleitung](https://wiki.dnb.de/download/attachments/90411323/Redaktionsanleitung.pdf) und [EH-P-16](https://wiki.dnb.de/download/attachments/90411361/EH-P-16.pdf) zur Individualisierung von Personen) vorhanden. Sie sind regelkonform ermittelt und dem GND-Standard entsprechend angesetzt.
- Der bevorzugte Name bzw. die bevorzugte Benennung des Datensatzes entspricht dem gültigen Regelwerksstand.

## *Katalogisierungslevel 2:*

- Der GND-Satz ist von einer lokalen GND-Redaktion (Level 2) mit Katalogisierungslevel 2 eingegeben oder redaktionell auf Level 2 gehoben worden.
- Im Datensatz sind die für diesen Satztyp erforderlichen Datenelemente (vgl. [Redaktionsanleitung](https://wiki.dnb.de/download/attachments/90411323/Redaktionsanleitung.pdf) und [EH-P-16](https://wiki.dnb.de/download/attachments/90411361/EH-P-16.pdf) zur Individualisierung von Personen) vorhanden. Sie sind regelkonform ermittelt und dem GND-Standard entsprechend angesetzt.
- Der bevorzugte Name bzw. die bevorzugte Benennung des Datensatzes entspricht dem gültigen Regelwerksstand.

## *Katalogisierungslevel 3:*

- Der GND-Satz ist von geschultem GND-Personal (Level 3) mit Katalogisierungslevel 3 eingegeben oder redaktionell auf Level 3 gehoben worden.
- Im Datensatz sind die für diesen Satztyp erforderlichen Datenelemente (vgl. [Redaktionsanleitung](https://wiki.dnb.de/download/attachments/90411323/Redaktionsanleitung.pdf) und [EH-P-16](https://wiki.dnb.de/download/attachments/90411361/EH-P-16.pdf) zur Individualisierung von Personen) vorhanden. Sie sind regelkonform ermittelt und dem GND-Standard entsprechend angesetzt.
- Der bevorzugte Name bzw. die bevorzugte Benennung des Datensatzes entspricht dem gültigen Regelwerksstand.

## *Katalogisierungslevel 4:*

- Der GND-Satz ist von ungeschultem GND-Personal (Level 4) mit Katalogisierungslevel 4 eingegeben oder redaktionell auf Level 4 gehoben worden.
- Im Datensatz sind die für diesen Satztyp erforderlichen Datenelemente (vgl. [Redaktionsanleitung](https://wiki.dnb.de/download/attachments/90411323/Redaktionsanleitung.pdf) und [EH-P-16](https://wiki.dnb.de/download/attachments/90411361/EH-P-16.pdf) zur Individualisierung von Personen), soweit in der laufenden Arbeit ermittelbar, vorhanden. Sie sind nicht in allen Fällen regelkonform ermittelt und dem GND-Standard entsprechend angesetzt.
- Der bevorzugte Name bzw. die bevorzugte Benennung des Datensatzes entspricht nicht in allen Fällen dem gültigen Regelwerksstand.

#### *Katalogisierungslevel 5:*

- Der GND-Satz ist von einem sonstigen GND-Anwender (Level 5) mit Katalogisierungslevel 5 eingegeben oder redaktionell auf Level 5 gehoben worden.
- Im Datensatz sind die für diesen Satztyp erforderlichen Datenelemente (vgl. [Redaktionsanleitung](https://wiki.dnb.de/download/attachments/90411323/Redaktionsanleitung.pdf) und [EH-P-16](https://wiki.dnb.de/download/attachments/90411361/EH-P-16.pdf) zur Individualisierung von Personen) nicht immer vorhanden. Sie sind nicht regelkonform ermittelt und nicht immer dem GND-Standard entsprechend angesetzt.
- Der bevorzugte Name bzw. die bevorzugte Benennung des Datensatzes entspricht nicht immer dem gültigen Regelwerksstand.

#### *Katalogisierungslevel 6:*

- Der GND-Satz stammt aus einem Altbestand und ist maschinell mit Katalogisierungslevel 6 eingespielt worden.
- In den Datensatz sind soweit möglich zusätzliche Datenelemente, in der Regel aus Titeldaten, mit aufgenommen.
- Der bevorzugte Name bzw. die bevorzugte Benennung des Datensatzes entspricht teilweise nicht dem gültigen Regelwerksstand.
- Die Pflichtfelder sind meist nicht vollständig besetzt.
- Der Datensatz ist teilweise maschinell auf Dubletten überprüft.

*Katalogisierungslevel 7:*

- Der GND-Satz ist maschinell aus Metadaten erstellt und ist maschinell mit Katalogisierungslevel 7 eingespielt worden.
- Der bevorzugte Name bzw. die bevorzugte Benennung des Datensatzes entspricht teilweise nicht dem gültigen Regelwerksstand.
- Die Pflichtfelder sind meist nicht vollständig besetzt.

Beispiele:

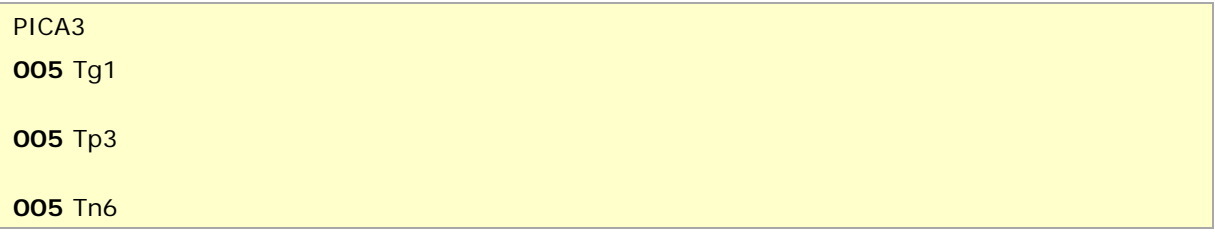

↑ [Format](#page-0-0)

#### <span id="page-3-1"></span>**Position 4**

Position 4 von Feld 005 enthält das Kennzeichen für Hinweissätze. Folgender Code kann an Position 4 vorkommen:

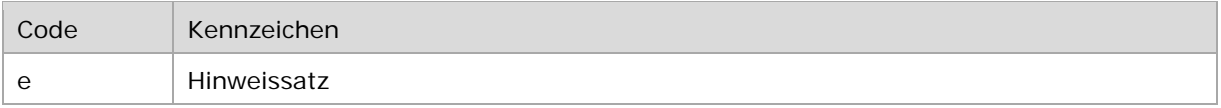

Beispiel:

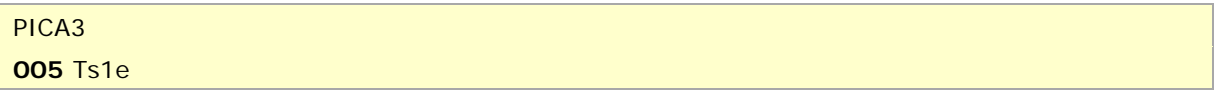

↑ [Format](#page-0-0) ↑ [nach oben](#page-0-4)

#### <span id="page-3-0"></span>Befugnisse zur Feldbelegung

*Satzarten Tb, Tf, Tg, Tn, Tp, Tu (nur Position 3):*

Alle Anwender können entsprechend ihres Katalogisierungslevels oder niedriger das Feld korrigieren.

*Satzart Ts (nur Position 3):*

Anwender der Sacherschließung können entsprechend ihres Katalogisierungslevels oder niedriger das Feld korrigieren.

*Satzarten Tb, Tf, Tg, Tn, Tp, Tu, Ts (nur Position 4):*

Anwender der Sacherschließung können entsprechend ihres Katalogisierungslevels oder niedriger das Feld korrigieren.

↑ [nach oben](#page-0-4)